## **PageSpeed Insights**

#### **Mobile**

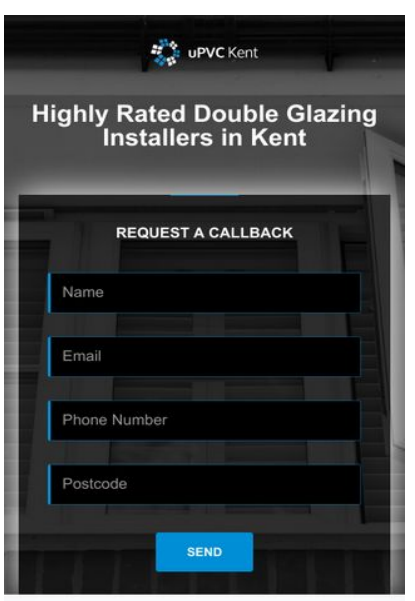

Kent Double Glazing Installers

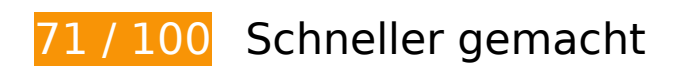

**B** Behebung erforderlich:

**JavaScript- und CSS-Ressourcen, die das Rendering blockieren, in Inhalten "above the fold" (ohne Scrollen sichtbar) beseitigen**

Ihre Seite enthält 1 blockierende CSS-Ressourcen. Dies verursacht eine Verzögerung beim Rendern Ihrer Seite.

Keine der Seiteninhalte "above the fold" (ohne Scrollen sichtbar) konnten ohne Wartezeiten für das Laden der folgenden Ressourcen gerendert werden. Versuchen Sie, blockierende Ressourcen zu verschieben oder asynchron zu laden, oder laden Sie kritische Bereiche dieser Ressourcen direkt inline im HTML.

[Optimieren Sie die CSS-Darstellung](http://sitedesk.net/redirect.php?url=https%3A%2F%2Fdevelopers.google.com%2Fspeed%2Fdocs%2Finsights%2FOptimizeCSSDelivery) für die folgenden URLs:

https://www.upvc-kent.co.uk/css/app.min.css

### **Bilder optimieren**

Durch eine korrekte Formatierung und Komprimierung von Bildern können viele Datenbytes gespart werden.

[Optimieren Sie die folgenden Bilder](http://sitedesk.net/redirect.php?url=https%3A%2F%2Fdevelopers.google.com%2Fspeed%2Fdocs%2Finsights%2FOptimizeImages), um ihre Größe um 212,1 KB (39 %) zu reduzieren.

- Durch die Komprimierung von https://www.upvc-kent.co.uk/images/bg-image-2.jpg könnten 122,5 KB (40 %) eingespart werden.
- Durch die Komprimierung von https://www.upvc-kent.co.uk/images/bg-image-1.jpg könnten 84,4 KB (41 %) eingespart werden.
- Durch die Komprimierung von https://www.upvc-kent.co.uk/images/double-glazinginstaller.jpg könnten 2,8 KB (15 %) eingespart werden.
- Durch die Komprimierung von https://www.upvc-kent.co.uk/images/double-glazedwindows.jpg könnten 2,4 KB (14 %) eingespart werden.

# **Behebung empfohlen:**

#### **Browser-Caching nutzen**

Das Festlegen eines Ablaufdatums oder eines Höchstalters in den HTTP-Headern für statische Ressourcen weist den Browser an, zuvor heruntergeladene Ressourcen über die lokale Festplatte anstatt über das Netzwerk zu laden.

[Nutzen Sie Browser-Caching](http://sitedesk.net/redirect.php?url=https%3A%2F%2Fdevelopers.google.com%2Fspeed%2Fdocs%2Finsights%2FLeverageBrowserCaching) für die folgenden cachefähigen Ressourcen:

- https://maps.googleapis.com/maps/api/js?key=AIzaSyBQWRUHACgI5tYxOF4YikDE8Xibu5d8n Rs&v=3.exp (30 Minuten)
- https://www.google-analytics.com/analytics.js (2 Stunden)

**HTML reduzieren**

Durch die Komprimierung des HTML-Codes, einschließlich der darin enthaltenen Inline-JavaScripts und CSS, können viele Datenbytes gespart und das Herunterladen und Parsen beschleunigt werden.

[Reduzieren Sie HTML](http://sitedesk.net/redirect.php?url=https%3A%2F%2Fdevelopers.google.com%2Fspeed%2Fdocs%2Finsights%2FMinifyResources) für die folgenden Ressourcen, um ihre Größe um 1,9 KB (23 %) zu verringern.

Durch die Reduzierung von https://www.upvc-kent.co.uk/ könnten nach der Komprimierung 1,9 KB (23 %) eingespart werden.

### **JavaScript reduzieren**

Durch die Komprimierung des JavaScript-Codes können viele Datenbytes gespart und das Herunterladen, das Parsen und die Ausführungszeit beschleunigt werden.

[Reduzieren Sie JavaScript](http://sitedesk.net/redirect.php?url=https%3A%2F%2Fdevelopers.google.com%2Fspeed%2Fdocs%2Finsights%2FMinifyResources) für die folgenden Ressourcen, um ihre Größe um 2,6 KB (27 %) zu verringern.

- Durch die Reduzierung von https://www.upvc-kent.co.uk/js/jquery.scrollUp.js könnten nach der Komprimierung 689 Byte (43 %) eingespart werden.
- Durch die Reduzierung von https://www.upvc-kent.co.uk/js/jquery.nav.js könnten nach der Komprimierung 670 Byte (37 %) eingespart werden.
- Durch die Reduzierung von https://www.upvc-kent.co.uk/js/custom.js könnten nach der Komprimierung 633 Byte (25 %) eingespart werden.
- Durch die Reduzierung von https://www.upvc-kent.co.uk/js/smoothscroll.js könnten nach der Komprimierung 458 Byte (20 %) eingespart werden.
- Durch die Reduzierung von https://www.upvc-kent.co.uk/js/retina-1.1.0.min.js könnten nach der Komprimierung 132 Byte (11 %) eingespart werden.
- Durch die Reduzierung von https://www.upvc-kent.co.uk/js/jquery.localScroll.min.js könnten nach der Komprimierung 119 Byte (15 %) eingespart werden.

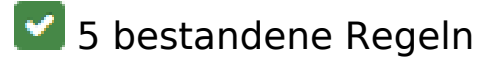

**Landingpage-Weiterleitungen vermeiden**

Auf Ihrer Seite sind keine Weiterleitungen vorhanden. [Weitere Informationen zum Vermeiden von](http://sitedesk.net/redirect.php?url=https%3A%2F%2Fdevelopers.google.com%2Fspeed%2Fdocs%2Finsights%2FAvoidRedirects) [Landingpage-Weiterleitungen](http://sitedesk.net/redirect.php?url=https%3A%2F%2Fdevelopers.google.com%2Fspeed%2Fdocs%2Finsights%2FAvoidRedirects)

## **Komprimierung aktivieren**

Die Komprimierung ist aktiviert. [Weitere Informationen zum Aktivieren der Komprimierung](http://sitedesk.net/redirect.php?url=https%3A%2F%2Fdevelopers.google.com%2Fspeed%2Fdocs%2Finsights%2FEnableCompression)

#### **Antwortzeit des Servers reduzieren**

Ihr Server hat schnell geantwortet. [Weitere Informationen zur Optimierung der Serverantwortzeit](http://sitedesk.net/redirect.php?url=https%3A%2F%2Fdevelopers.google.com%2Fspeed%2Fdocs%2Finsights%2FServer)

### **CSS reduzieren**

Ihre CSS-Ressource wurde reduziert. [Weitere Informationen zum Reduzieren von CSS-Ressourcen](http://sitedesk.net/redirect.php?url=https%3A%2F%2Fdevelopers.google.com%2Fspeed%2Fdocs%2Finsights%2FMinifyResources)

#### **Sichtbare Inhalte priorisieren**

Die Inhalte "above the fold" (ohne Scrollen sichtbar) wurden ordnungsgemäß priorisiert. [Weitere](http://sitedesk.net/redirect.php?url=https%3A%2F%2Fdevelopers.google.com%2Fspeed%2Fdocs%2Finsights%2FPrioritizeVisibleContent) [Informationen zum Priorisieren sichtbarer Inhalte](http://sitedesk.net/redirect.php?url=https%3A%2F%2Fdevelopers.google.com%2Fspeed%2Fdocs%2Finsights%2FPrioritizeVisibleContent)

## **96 / 100** Nutzererfahrung

 **Behebung empfohlen:** 

#### **Anpassung von Inhalten auf einen Darstellungsbereich**

Der Seiteninhalt ist für den Darstellungsbereich zu breit, sodass der Nutzer gezwungen ist, horizontal zu scrollen. [Passen Sie die Größe des Seiteninhalts dem Darstellungsbereich an](http://sitedesk.net/redirect.php?url=https%3A%2F%2Fdevelopers.google.com%2Fspeed%2Fdocs%2Finsights%2FSizeContentToViewport), um eine bessere Nutzererfahrung zu bieten.

Der Seiteninhalt ist 427 CSS-Pixel breit, aber der Darstellungsbereich hat nur eine Breite von 412 CSS-Pixel. Die folgenden Elemente liegen außerhalb des Darstellungsbereichs:

Das Element <h1>Kent Double Glazing Installers</h1> liegt außerhalb des

Darstellungsbereichs.

Das Element <img src="/images/logo-dark.png"> liegt außerhalb des Darstellungsbereichs.

## **4 bestandene Regeln**

#### **Plug-ins vermeiden**

Ihre Seite verwendet anscheinend keine Plug-ins. Plug-ins können die Nutzung von Inhalten auf vielen Plattformen verhindern. Erhalten Sie weitere Informationen über die Wichtigkeit, [Plug-ins zu](http://sitedesk.net/redirect.php?url=https%3A%2F%2Fdevelopers.google.com%2Fspeed%2Fdocs%2Finsights%2FAvoidPlugins) [vermeiden](http://sitedesk.net/redirect.php?url=https%3A%2F%2Fdevelopers.google.com%2Fspeed%2Fdocs%2Finsights%2FAvoidPlugins).

### **Darstellungsbereich konfigurieren**

Ihre Seite spezifiziert ein Darstellungsfeld, das der Größe des Gerätes angepasst ist. Dies ermöglicht eine korrekte Darstellung auf allen Geräten. Weitere Informationen zur [Konfiguration von](http://sitedesk.net/redirect.php?url=https%3A%2F%2Fdevelopers.google.com%2Fspeed%2Fdocs%2Finsights%2FConfigureViewport) [Darstellungsfeldern](http://sitedesk.net/redirect.php?url=https%3A%2F%2Fdevelopers.google.com%2Fspeed%2Fdocs%2Finsights%2FConfigureViewport).

#### **Optimale Größe von Links oder Schaltflächen auf Mobilgeräten einhalten**

Alle Links oder Schaltflächen auf Ihrer Seite sind so groß, dass ein Nutzer auf dem Touchscreen eines Mobilgeräts ganz einfach darauf tippen kann. Weitere Informationen zur [optimalen Größe von](http://sitedesk.net/redirect.php?url=https%3A%2F%2Fdevelopers.google.com%2Fspeed%2Fdocs%2Finsights%2FSizeTapTargetsAppropriately) [Links oder Schaltflächen auf Mobilgeräten](http://sitedesk.net/redirect.php?url=https%3A%2F%2Fdevelopers.google.com%2Fspeed%2Fdocs%2Finsights%2FSizeTapTargetsAppropriately).

**Lesbare Schriftgrößen verwenden**

Der Text auf Ihrer Seite ist lesbar. Weitere Informationen zur [Verwendung lesbarer Schriftgrößen](http://sitedesk.net/redirect.php?url=https%3A%2F%2Fdevelopers.google.com%2Fspeed%2Fdocs%2Finsights%2FUseLegibleFontSizes).

**Desktop**

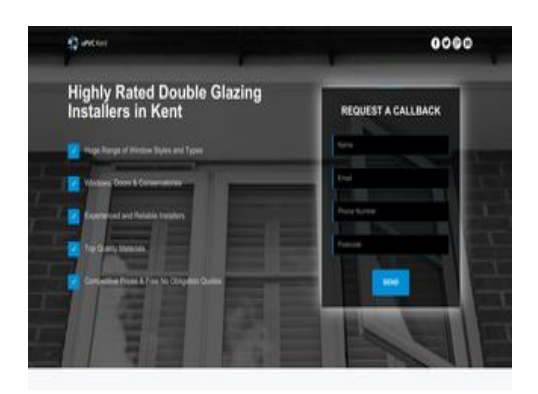

# **78 / 100** Schneller gemacht

**B** Behebung erforderlich:

#### **Bilder optimieren**

Durch eine korrekte Formatierung und Komprimierung von Bildern können viele Datenbytes gespart werden.

[Optimieren Sie die folgenden Bilder](http://sitedesk.net/redirect.php?url=https%3A%2F%2Fdevelopers.google.com%2Fspeed%2Fdocs%2Finsights%2FOptimizeImages), um ihre Größe um 212,1 KB (39 %) zu reduzieren.

- Durch die Komprimierung von https://www.upvc-kent.co.uk/images/bg-image-2.jpg könnten 122,5 KB (40 %) eingespart werden.
- Durch die Komprimierung von https://www.upvc-kent.co.uk/images/bg-image-1.jpg könnten 84,4 KB (41 %) eingespart werden.
- Durch die Komprimierung von https://www.upvc-kent.co.uk/images/double-glazinginstaller.jpg könnten 2,8 KB (15 %) eingespart werden.
- Durch die Komprimierung von https://www.upvc-kent.co.uk/images/double-glazedwindows.jpg könnten 2,4 KB (14 %) eingespart werden.

## **Behebung empfohlen:**

#### **Browser-Caching nutzen**

Das Festlegen eines Ablaufdatums oder eines Höchstalters in den HTTP-Headern für statische Ressourcen weist den Browser an, zuvor heruntergeladene Ressourcen über die lokale Festplatte anstatt über das Netzwerk zu laden.

[Nutzen Sie Browser-Caching](http://sitedesk.net/redirect.php?url=https%3A%2F%2Fdevelopers.google.com%2Fspeed%2Fdocs%2Finsights%2FLeverageBrowserCaching) für die folgenden cachefähigen Ressourcen:

- https://maps.googleapis.com/maps/api/js?key=AIzaSyBQWRUHACgI5tYxOF4YikDE8Xibu5d8n Rs&v=3.exp (30 Minuten)
- https://www.google-analytics.com/analytics.js (2 Stunden)

#### **HTML reduzieren**

Durch die Komprimierung des HTML-Codes, einschließlich der darin enthaltenen Inline-JavaScripts und CSS, können viele Datenbytes gespart und das Herunterladen und Parsen beschleunigt werden.

[Reduzieren Sie HTML](http://sitedesk.net/redirect.php?url=https%3A%2F%2Fdevelopers.google.com%2Fspeed%2Fdocs%2Finsights%2FMinifyResources) für die folgenden Ressourcen, um ihre Größe um 1,9 KB (23 %) zu verringern.

Durch die Reduzierung von https://www.upvc-kent.co.uk/ könnten nach der Komprimierung 1,9 KB (23 %) eingespart werden.

## **JavaScript reduzieren**

Durch die Komprimierung des JavaScript-Codes können viele Datenbytes gespart und das Herunterladen, das Parsen und die Ausführungszeit beschleunigt werden.

[Reduzieren Sie JavaScript](http://sitedesk.net/redirect.php?url=https%3A%2F%2Fdevelopers.google.com%2Fspeed%2Fdocs%2Finsights%2FMinifyResources) für die folgenden Ressourcen, um ihre Größe um 2,6 KB (27 %) zu verringern.

- Durch die Reduzierung von https://www.upvc-kent.co.uk/js/jquery.scrollUp.js könnten nach der Komprimierung 689 Byte (43 %) eingespart werden.
- Durch die Reduzierung von https://www.upvc-kent.co.uk/js/jquery.nav.js könnten nach der Komprimierung 670 Byte (37 %) eingespart werden.
- Durch die Reduzierung von https://www.upvc-kent.co.uk/js/custom.js könnten nach der Komprimierung 633 Byte (25 %) eingespart werden.
- Durch die Reduzierung von https://www.upvc-kent.co.uk/js/smoothscroll.js könnten nach der Komprimierung 458 Byte (20 %) eingespart werden.

- Durch die Reduzierung von https://www.upvc-kent.co.uk/js/retina-1.1.0.min.js könnten nach der Komprimierung 132 Byte (11 %) eingespart werden.
- Durch die Reduzierung von https://www.upvc-kent.co.uk/js/jquery.localScroll.min.js könnten nach der Komprimierung 119 Byte (15 %) eingespart werden.

**JavaScript- und CSS-Ressourcen, die das Rendering blockieren, in Inhalten "above the fold" (ohne Scrollen sichtbar) beseitigen**

Ihre Seite enthält 1 blockierende CSS-Ressourcen. Dies verursacht eine Verzögerung beim Rendern Ihrer Seite.

Keine der Seiteninhalte "above the fold" (ohne Scrollen sichtbar) konnten ohne Wartezeiten für das Laden der folgenden Ressourcen gerendert werden. Versuchen Sie, blockierende Ressourcen zu verschieben oder asynchron zu laden, oder laden Sie kritische Bereiche dieser Ressourcen direkt inline im HTML.

[Optimieren Sie die CSS-Darstellung](http://sitedesk.net/redirect.php?url=https%3A%2F%2Fdevelopers.google.com%2Fspeed%2Fdocs%2Finsights%2FOptimizeCSSDelivery) für die folgenden URLs:

https://www.upvc-kent.co.uk/css/app.min.css

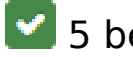

## **5 bestandene Regeln**

#### **Landingpage-Weiterleitungen vermeiden**

Auf Ihrer Seite sind keine Weiterleitungen vorhanden. [Weitere Informationen zum Vermeiden von](http://sitedesk.net/redirect.php?url=https%3A%2F%2Fdevelopers.google.com%2Fspeed%2Fdocs%2Finsights%2FAvoidRedirects) [Landingpage-Weiterleitungen](http://sitedesk.net/redirect.php?url=https%3A%2F%2Fdevelopers.google.com%2Fspeed%2Fdocs%2Finsights%2FAvoidRedirects)

#### **Komprimierung aktivieren**

Die Komprimierung ist aktiviert. [Weitere Informationen zum Aktivieren der Komprimierung](http://sitedesk.net/redirect.php?url=https%3A%2F%2Fdevelopers.google.com%2Fspeed%2Fdocs%2Finsights%2FEnableCompression)

**Antwortzeit des Servers reduzieren**

Ihr Server hat schnell geantwortet. [Weitere Informationen zur Optimierung der Serverantwortzeit](http://sitedesk.net/redirect.php?url=https%3A%2F%2Fdevelopers.google.com%2Fspeed%2Fdocs%2Finsights%2FServer)

## **CSS reduzieren**

Ihre CSS-Ressource wurde reduziert. [Weitere Informationen zum Reduzieren von CSS-Ressourcen](http://sitedesk.net/redirect.php?url=https%3A%2F%2Fdevelopers.google.com%2Fspeed%2Fdocs%2Finsights%2FMinifyResources)

#### **Sichtbare Inhalte priorisieren**

Die Inhalte "above the fold" (ohne Scrollen sichtbar) wurden ordnungsgemäß priorisiert. [Weitere](http://sitedesk.net/redirect.php?url=https%3A%2F%2Fdevelopers.google.com%2Fspeed%2Fdocs%2Finsights%2FPrioritizeVisibleContent) [Informationen zum Priorisieren sichtbarer Inhalte](http://sitedesk.net/redirect.php?url=https%3A%2F%2Fdevelopers.google.com%2Fspeed%2Fdocs%2Finsights%2FPrioritizeVisibleContent)